# **Alterar valor do campo / Change field value**

Altera o conteúdo de um componente de entrada a partir da sua propriedade **Valor** (ng-model).

Pode ser utilizado com vários componentes, por exemplo:

- [Entrada de texto,](https://docs.cronapp.io/pages/viewpage.action?pageId=172736649) informando um texto;
- [Caixa de checagem,](https://docs.cronapp.io/pages/viewpage.action?pageId=172736597) passando valores booleanos;
- [Caixa de seleção dinâmica](https://docs.cronapp.io/pages/viewpage.action?pageId=145490664), informando o identificador de uma das opções da Fonte de dados vinculada.

| the contract of the contract of the |                               |                                                                                                    |  |  |  |  |  |  |  |  |                        |  |  |                                     |  |  |  |  |  |                                          |  |
|-------------------------------------|-------------------------------|----------------------------------------------------------------------------------------------------|--|--|--|--|--|--|--|--|------------------------|--|--|-------------------------------------|--|--|--|--|--|------------------------------------------|--|
|                                     | the company's company's       |                                                                                                    |  |  |  |  |  |  |  |  |                        |  |  |                                     |  |  |  |  |  | .                                        |  |
|                                     |                               | the company's company's company's company's                                                                     |  |  |  |  |  |  |  |  |                        |  |  |                                     |  |  |  |  |  | .                                        |  |
| .                                   |                               |                                                                                                    |  |  |  |  |  |  |  |  | Alterar valor do campo |  |  |                                     |  |  |  |  |  |                                          |  |
|                                     |                               |                                                                                                    |  |  |  |  |  |  |  |  | <b>Campo</b>           |  |  | <b>15</b>                           |  |  |  |  |  | ______                                   |  |
| .                                   |                               |                                                                                                    |  |  |  |  |  |  |  |  |                        |  |  |                                     |  |  |  |  |  |                                          |  |
|                                     |                               | the contract of the contract of the contract of the contract of the contract of the contract of the contract of |  |  |  |  |  |  |  |  | Valor                  |  |  | $\mathbf{G} \rightarrow \mathbf{G}$ |  |  |  |  |  | .                                        |  |
|                                     |                               | the contract of the contract of the contract of the contract of the contract of the contract of the contract of |  |  |  |  |  |  |  |  |                        |  |  |                                     |  |  |  |  |  | the contract of the contract of the con- |  |
|                                     | the company of the company of |                                                                                                    |  |  |  |  |  |  |  |  |                        |  |  |                                     |  |  |  |  |  | .                                        |  |
|                                     |                               |                                                                                                    |  |  |  |  |  |  |  |  |                        |  |  |                                     |  |  |  |  |  |                                          |  |

**Figura 1 - Bloco Alterar valor do campo**

### <span id="page-0-0"></span>**Compatibilidade**

- **Bloco cliente**: cronapi.screen.changeValueOfField()
- $\bullet$ **Bloco servidor**: cronapi.screen.changeValueOfField() - executado a partir da chamada do bloco cliente.

### <span id="page-0-1"></span>Retorno

Bloco não possui retorno.

## <span id="page-0-2"></span>Parâmetros

### <span id="page-0-3"></span>Campo

Valor (ng-model) do componente de texto que terá o seu conteúdo alterado. Para selecioná-lo é necess ário vincular o bloco de programação a um formulário de referência, confira no tópico **Propriedades do Blockly** da documentação [Bloco de Programação](https://docs.cronapp.io/pages/viewpage.action?pageId=185959641).

- **Posição**: 1
- **Inglês**: Field
- **Tipo**: Objeto / Object
- **Exemplo:** "vars.input197"

#### <span id="page-0-4"></span>Valor

Conteúdo que será atribuído ao componente de texto informado.

- **Posição**: 2
- **Inglês**: Value
- **Tipo**: Texto / String
- **Exemplo:** "Novo conteúdo"

## <span id="page-0-5"></span>Exemplo

A função a seguir apresenta um exemplo de uso do bloco **Alterar valor do campo**. Após vincular um formulário de referência nas configurações do blockly, selecionamos, no parâmetro **Campo** do bloco, o valor (ng-model) de um componente [entrada de texto](https://docs.cronapp.io/pages/viewpage.action?pageId=172736649) presente no formulário.

#### **Nesta página**

- [Compatibilidade](#page-0-0)
- $\bullet$ [Retorno](#page-0-1)
- [Parâmetros](#page-0-2)  $\bullet$ 
	- <sup>o</sup> [Campo](#page-0-3) <sup>o</sup> [Valor](#page-0-4)
- [Exemplo](#page-0-5)

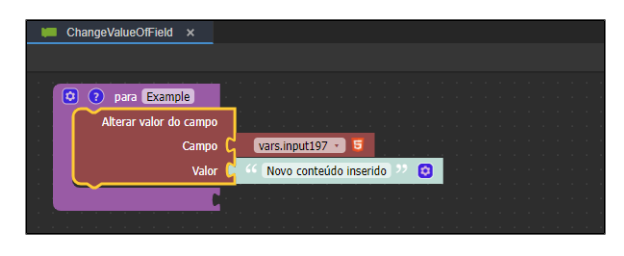

**Figura 2 - Exemplo de uso do bloco Alterar valor do campo**

A função da Figura 2 foi adicionada ao evento "Ao Clicar" do [botão](https://docs.cronapp.io/pages/viewpage.action?pageId=172736552) "Alterar valor do campo". Ao clicar neste botão, o conteúdo do componente [Entrada de texto](https://docs.cronapp.io/pages/viewpage.action?pageId=172736649) será alterado para o informado no bloco da função (Figura 2.1).

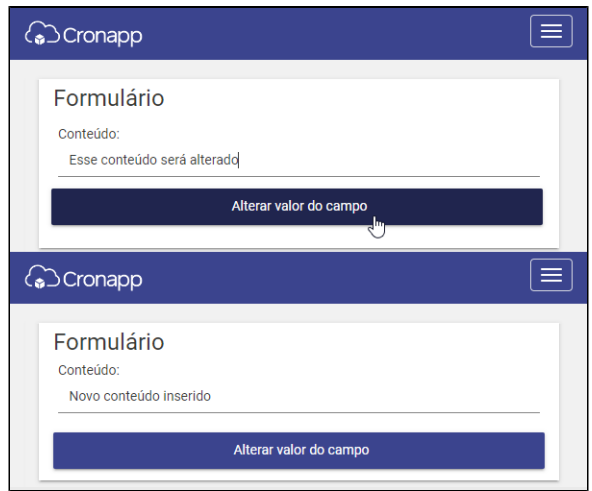

**Figura 2.1 - Resultado de execução da função da Figura 2**